## **Liga de CXM de la FMRM PRIMAVERA 2018**

**CLASIFICACIÓN GENERAL ( Sólo MUJERES )**

## <del>™™® ®™™</del>

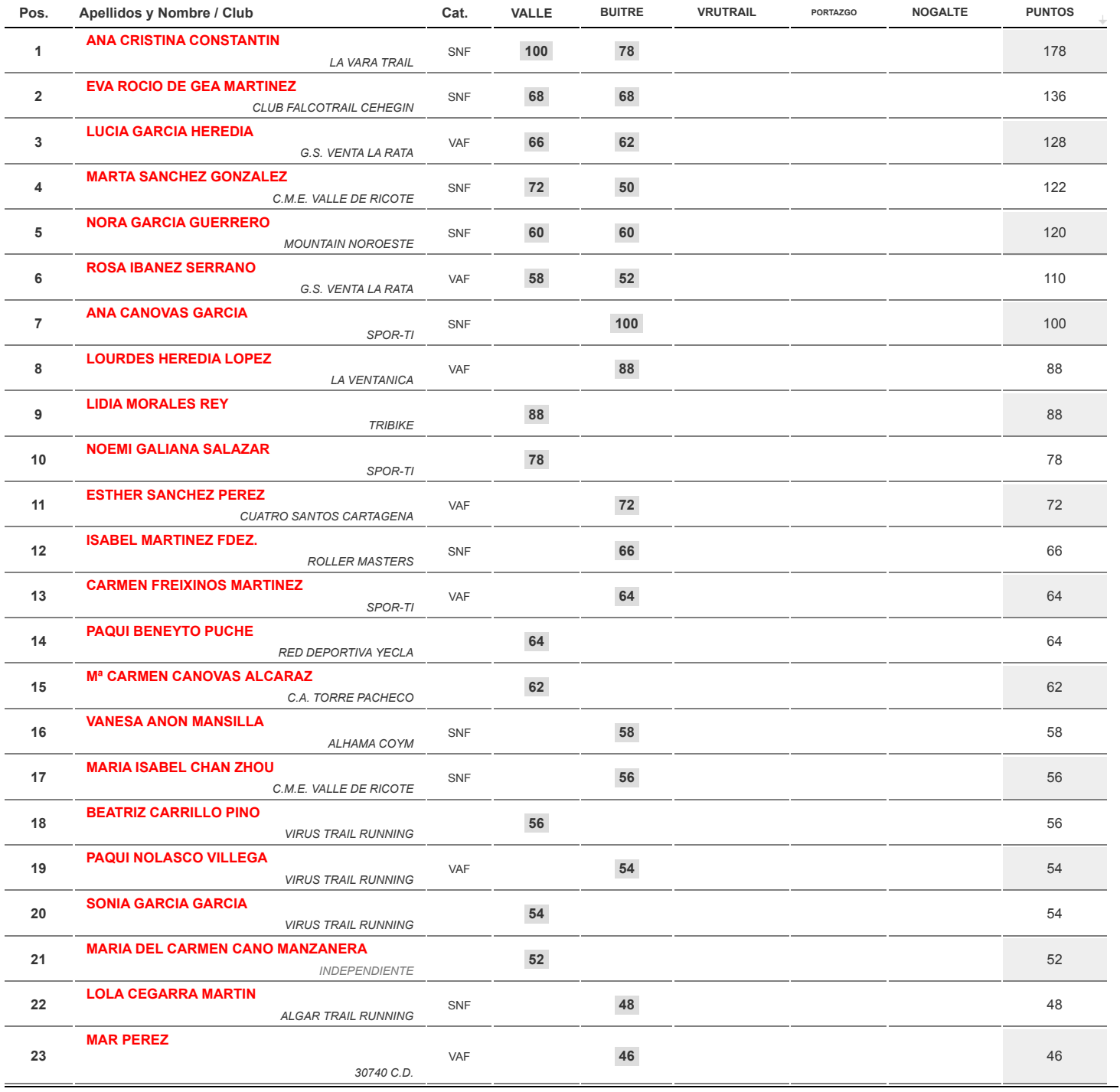

**Resultados disponibles en www.asuspuestos.com**